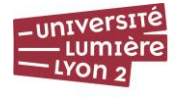

### **UFR DE SCIENCES ECONOMIQUES ET DE GESTION**

# **LICENCE SEG –** *RENTREE 2022*

*MARTINE SEVILLE (L1)*

## *LUC BAUMSTARK (L2)*

# *WALID HICHRI (L3)*

### **Pour rappels :**

### **Les objectifs du plan de réussite licence :**

Cet enseignement s'inscrit pleinement dans le cadre du Plan Réussite Licence (PRL) visant à accompagner de manière plus personnalisée les étudiants tout au long de leur cursus, de développer leurs savoirs, savoir-faire et savoir-être à chaque niveau de formation, de les aider à formuler leur projet professionnel et à dessiner une trajectoire de formation pour le concrétiser.

**L'objectif pédagogique général de la Licence dans le cadre du PRL** : acquérir des connaissances, outils, méthodes et compétences permettant d'observer, de décrire et d'analyser les grands problèmes économiques et de gestion contemporains et d'évaluer les différentes solutions envisageables pour y faire face.

### **Les objectifs pédagogiques spécifiques par année dans le cadre du PRL :**

L<sub>1</sub>  $\rightarrow$  Savoir décrire et comprendre les grands problèmes économiques et de gestion contemporains

 $L_2 \rightarrow$  Savoir identifier les principaux facteurs explicatifs de ces phénomènes notamment des modèles théoriques

L3  $\rightarrow$  Savoir évaluer les options, outils ou scénarii à mettre en place face à différents problèmes économiques ou de gestion

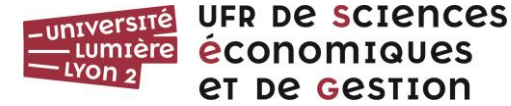

# **Intitulé du cours : ECONOMETRIE- INTRODUCTION**

# **<b>3** – **S** 6

# **Luc BAUMSTARK**

**[Luc.baumstark@univ-lyon2.fr](mailto:Luc.baumstark@univ-lyon2.fr)**

### **Eléments de l'Unité d'Enseignement :**

- CM (nombre d'heures) : 24 (8 séances) - TD (nombre d'heures) :18 (6 séances)

### **Nombre de crédits ECTS validés par ce cours : 6 Crédits ECTS**

### **Prérequis :**

*Le cours d'économétrie est un cours d'initiation. Il suppose néanmoins de maîtriser les principaux éléments de statistiques descriptives et inférentielles.*

### **Objectifs pédagogiques :**

*Ce cours et les TD associés visent d'une part, à donner à chaque étudiant les principaux éléments de base de l'économétrie des variables quantitatives sur données en coupe transversale, une bonne compréhension de la démarche de la régression et d'autre part de découvrir et d'utiliser un outil permettant de manipuler des données pour réaliser ces calculs.* 

*L'ensemble pédagogique est conçu pour permettre à l'étudiant de réaliser en autonomie totale (sur des cas simples) des analyses de régression simple et multiple dans le cadre d'un stage de fin d'année par exemple.*

#### **Compétences développées :**

- Maîtriser les fondamentaux théoriques concernant la méthode des Moindres Carrés **Ordinaires**
- Maîtriser le logiciel libre R pour réaliser et interpréter des régressions simples et multiples
- Savoir mener de bout en bout une première étude simple sur une base de données
- Rédiger un rapport de conclusions de qualité sur des données en temps limité (R Markdown)

### **Plan de cours :**

- Démarche économétrique
- Régressions simples : démarches et validité des modèles (Tests et Intervalle de confiance)
- Régressions multiples : démarche et validité des modèles (Tests et Intervalle de confiance)
- L'analyse des résidus et validité des modèles
- Ouverture sur les régressions non linéaires

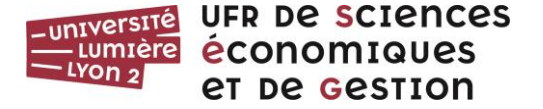

### **Modalités de contrôle des connaissances et des compétences envisagées :**

Le contrôle des connaissances et la validation des compétences acquises s'appuient sur un contrôle continu intégré et régulier au CM et aux TD

- Interactions régulières pendant le cours lui même
- Travaux préparatoires au CM et aux TD
- Remise systématique des travaux réalisés en TD sur Machine
- Travail terminal en temps limité sur machine

### **Bibliographie recommandée :**

Les étudiants sont systématiquement renvoyés à un ouvrage international de référence qui est à la base du cours. Sa lecture est recommandée tout au long du cours :

Stock J. et Watson M., Introduction to econometrics, Pearson 4<sup>ème</sup> edition, 2017

A l'occasion de ce cours, il est proposé à chaque étudiant de construire pour lui-même sur sa propre machine, son outil de travail avec le logiciel R. Ce logiciel libre, publié sous licence GNU GPL et multiplateforme (qui fonctionne sur systèmes Linux, Mac OS X ou Windows) fait l'objet d'une très large panoplie d'outils complémentaires, de supports d'utilisation et de manuels existant dans toutes les langues. Le cours propose d'utiliser RStudio dont l'interface graphique facilite l'usage de R et RMarkdown logiciel d'édition intégrée).

- <https://cran.r-project.org/index.html> : Logiciel R
- An Introduction to R (the R manuals) : [https://cran.r-project.org/doc/manuals/r](https://cran.r-project.org/doc/manuals/r-release/R-intro.pdf)[release/R-intro.pdf](https://cran.r-project.org/doc/manuals/r-release/R-intro.pdf)
- Rstudio :<https://posit.co/download/rstudio-desktop/>